- I. Objective: To determine what are the factors affecting resonance.
- II. Materials: PhET Simulation on Resonance Laptop Activity sheet Pen
- III. Procedure:
	- 1. Open the PhET Simulation on Resonance distributed last week.
	- 2. Explore the sim and play around with the functionalities.

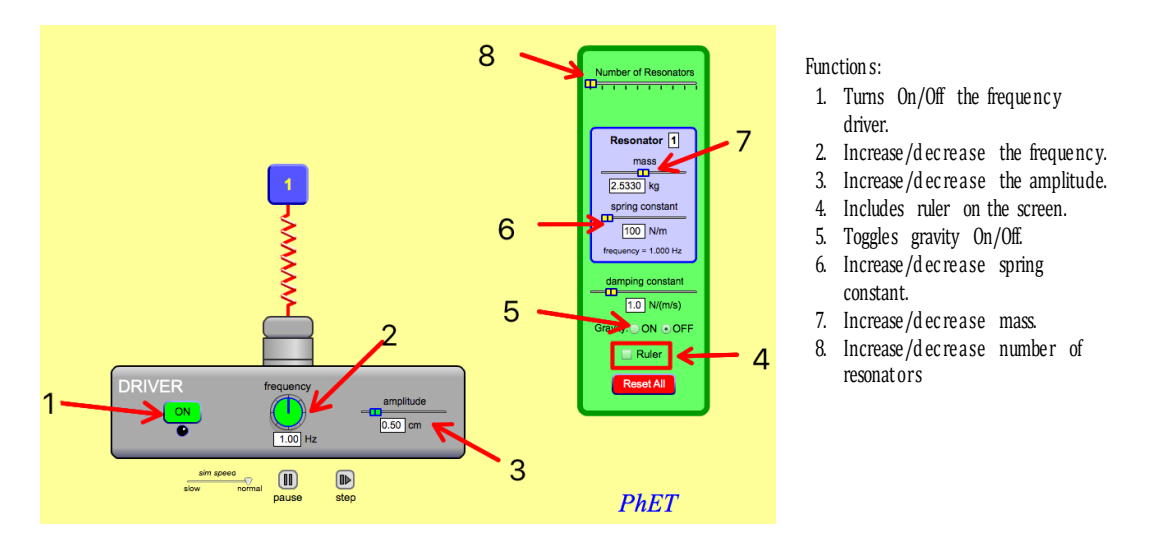

3. Activity proper:

## PART I. Varying *spring constant*

- A. Click **Reset All** to reset all values.
- B. Add three (3) resonators  $\frac{N_{\text{unline of Rosonality}}}{N_{\text{unline of good}}}\$  and click the down scroll named "mixed m and k" and choose "*same mass m*" .
- C. Include ruler  $\Box$  Ruler and adjust the position of the ruler so that all resonators start at 0 cm  $\frac{1}{\sqrt{2}}$ .
- D. Click each resonator number  $\frac{1}{2}$   $\frac{1}{2}$   $\frac{1}{2}$   $\frac{1}{2}$  and record the spring constant on Table 1 below.
- E. Turn on  $\circled{e^n}$  the frequency generator and observe the amplitude of each resonator.

This learning material is designed and developed by R. R. Rabe for the GFP students of Military Technological College, Muscat, Sultanate of Oman. All comments, suggestions, and permissions shall be directed to [rabin.rabe@mtc.edu.om/](mailto:rabin.rabe@mtc.edu.om)rabbipaf@yahoo.com.

- F. Record the maximum amplitude of each resonator on Table 1. Adjust the ruler's horizontal line to record the amplitude accurately .
- G. Now adjust the frequency to 1.5 Hz and record again the amplitude of each resonator.
- H. Adjust again the frequency to 2.0 Hz and record the amplitude of each resonator.

**Table 1. Spring constant vs. resonating frequency**

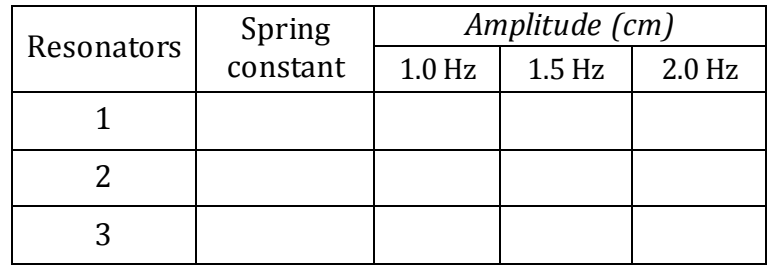

- I. Follow-up questions:
	- a. In table 1, which of the resonators has higher amplitude at:
		- i. frequency of  $1.0$  Hz? \_\_\_\_\_. What is its amplitude? \_\_\_\_\_\_.
		- ii. frequency of 1.5 Hz? \_\_\_\_\_. What is its amplitude? \_\_\_\_\_\_.
		- iii. frequency of 2.0 Hz? \_\_\_\_\_. What is its amplitude? \_\_\_\_\_\_.
	- b. What happens to the resonating frequency when the spring constant is increased?

\_\_\_\_\_\_\_\_\_\_\_\_\_\_\_\_\_\_\_\_\_\_\_\_\_\_\_\_\_\_\_\_\_\_\_\_\_\_\_\_\_\_\_\_\_\_\_\_\_\_\_\_\_\_\_\_\_\_\_\_\_\_\_\_\_\_\_\_\_

\_\_\_\_\_\_\_\_\_\_\_\_\_\_\_\_\_\_\_\_\_\_\_\_\_\_\_\_\_\_\_\_\_\_\_\_\_\_\_\_\_\_\_\_\_\_\_\_\_\_\_\_\_\_\_\_\_\_\_\_\_\_\_\_\_\_\_\_\_

\_\_\_\_\_\_\_\_\_\_\_\_\_\_\_\_\_\_\_\_\_\_\_\_\_\_\_\_\_\_\_\_\_\_\_\_\_\_\_\_\_\_\_\_\_\_\_\_\_\_\_\_\_\_\_\_\_\_\_\_\_\_\_\_\_\_\_\_\_

\_\_\_\_\_\_\_\_\_\_\_\_\_\_\_\_\_\_\_\_\_\_\_\_\_\_\_\_\_\_\_\_\_\_\_\_\_\_\_\_\_\_\_\_\_\_\_\_\_\_\_\_\_\_\_\_\_\_\_\_\_\_\_\_\_\_\_\_\_

c. What happens to the amplitude when the spring constant is increased?

## PART II. Varying *mass*

- A. Click **Reset All** to reset all values.
- B. Add three (3) resonators  $\left[\frac{1}{\frac{1}{2}\left(\frac{1}{2}\right)}\right]$ , click the down scroll and choose "same spring k" .
- C. Include ruler  $\blacksquare$  Ruler and adjust the position of the ruler so that all resonators start at 0 cm  $\bullet$

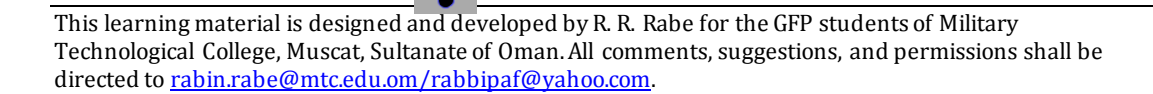

D. Click each resonator number and record the mass  $\frac{m\text{}}{5.0 \text{ kg}}$  on Table 2 below.

E. Turn on the frequency generator and observe the amplitude of each resonator.

- F. Record the maximum amplitude of each resonator on Table 2. Adjust the ruler's horizontal line to record the amplitude  $\alpha$  accurately  $\begin{bmatrix} \cdot & \cdot & \cdot \\ \cdot & \cdot & \cdot \end{bmatrix}$
- G. Now adjust the frequency to 1.5 Hz and record again the amplitude of each resonator.
- H. Adjust again the frequency to 2.0 and record the amplitude of each resonator.

**Table 2. Mass vs. resonating frequency**

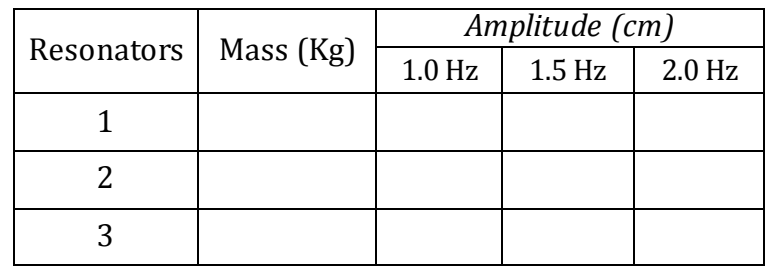

- I. Follow-up questions:
	- a. In table 2, which of the resonators has higher amplitude at:
		- i. frequency of 1.0 Hz? \_\_\_\_\_. What is its amplitude? \_\_\_\_\_\_.
		- ii. frequency of 1.5 Hz? \_\_\_\_\_. What is its amplitude? \_\_\_\_\_\_.
		- iii. frequency of 2.0 Hz? \_\_\_\_\_. What is its amplitude? \_\_\_\_\_\_.

\_\_\_\_\_\_\_\_\_\_\_\_\_\_\_\_\_\_\_\_\_\_\_\_\_\_\_\_\_\_\_\_\_\_\_\_\_\_\_\_\_\_\_\_\_\_\_\_\_\_\_\_\_\_\_\_\_\_\_\_\_\_\_\_\_\_\_

\_\_\_\_\_\_\_\_\_\_\_\_\_\_\_\_\_\_\_\_\_\_\_\_\_\_\_\_\_\_\_\_\_\_\_\_\_\_\_\_\_\_\_\_\_\_\_\_\_\_\_\_\_\_\_\_\_\_\_\_\_\_\_\_\_\_\_

\_\_\_\_\_\_\_\_\_\_\_\_\_\_\_\_\_\_\_\_\_\_\_\_\_\_\_\_\_\_\_\_\_\_\_\_\_\_\_\_\_\_\_\_\_\_\_\_\_\_\_\_\_\_\_\_\_\_\_\_\_\_\_\_\_\_\_

\_\_\_\_\_\_\_\_\_\_\_\_\_\_\_\_\_\_\_\_\_\_\_\_\_\_\_\_\_\_\_\_\_\_\_\_\_\_\_\_\_\_\_\_\_\_\_\_\_\_\_\_\_\_\_\_\_\_\_\_\_\_\_\_\_\_\_

- b. What happens to the resonating frequency when the spring constant is increased?
- c. What happens to the amplitude when the spring constant is increased?